# **12323 Inspecting Radars**

Radars Inc. is a worldwide renowned radar maker, whose excellent reputation lies on strict quality assurance procedures and a large variety of radar models that fit all budgets. The company hired you to develop a detailed *inspection* that consists of a sequence of *E experiments* on a specific *surveillance model*.

There is a *field* represented with a polar coordinate plane that contains *N* objects placed at positions with integer polar coordinates. The inspected model is located at the origin (0*,* 0) of the field and can detect objects at a distance less than its *detection range R* through a *scan area* defined by four adjustment parameters  $\alpha$ ,  $A$ ,  $h$ , and  $H$ , whose meaning is illustrated with the following figure:

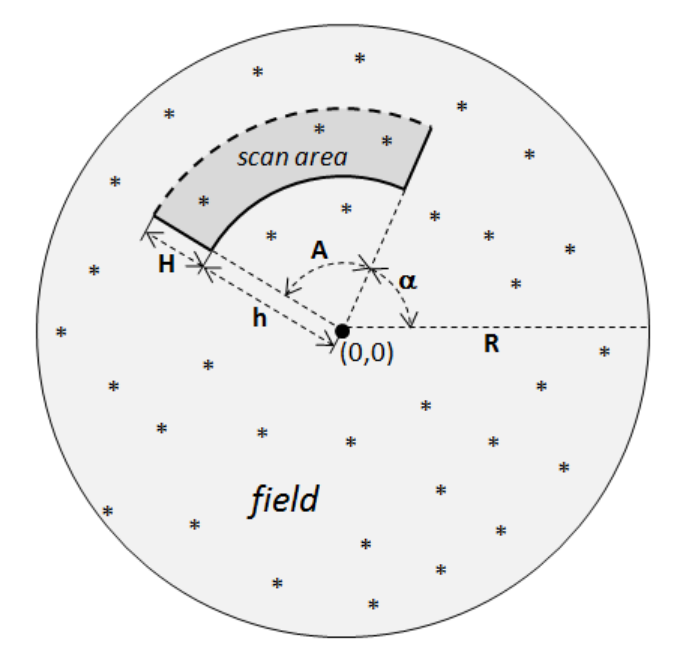

Formally, the *scan area* of the model is the region described by the set of polar points

*{*(*r, θ*)*| h ≤ r < h* + *H, α ≤ θ ≤ α* + *A}*

 $\alpha$ , *A*, *h* and *H* are four integer values where:

- *α* specifies the *start angle* of the radar's scan area  $(0 \le \alpha < 360)$ ;
- *A* specifies the *opening angle* of the radar's scan area  $(0 \leq A < 360)$ ;
- *h* gives the *internal radius* of the radar's scan area  $(0 \leq h \leq R)$ ; and
- *H* gives the *height* of the radar's scan area  $(1 \leq H \leq R)$ .

An object placed at  $(r, \theta)$  will be displayed by the model if  $h \leq r < h + H$  and  $\alpha \leq \theta \leq \alpha + A$ , where the last inequality should be understood modulo 360*<sup>o</sup>* (i.e., adding and comparing angles in a circle).

Given *N* objects placed on the field, you must develop an inspection of the surveillance model through the implementation of *E* experiments with specific parameterizations. For each experiment you have to find the maximal number of objects on the field that the radar should display if the parameters  $\alpha$  ( $0 \le \alpha < 360$ ) and  $h$  ( $0 \le h < R$ ) are free to set (as integer numbers), and the parameters *H*  $(1 \leq H \leq R)$  and  $A$   $(0 \leq A < 360)$  are given.

### **Input**

The input consists of several test cases. Each test case is described as follows:

- A line with two integer numbers *N* and *R* separated by blanks, representing (respectively) the number of objects located on the field and the detection range of the model  $(1 \leq N \leq 10^4,$  $2 \le R \le 10^2$ .
- Each one of the following *N* lines contains two integer numbers  $r_i$  and  $\theta_i$  separated by blanks, specifying the integer polar coordinates  $(r_i, \theta_i)$  of the *i*-th object  $(1 \le r_i \le R, 0 \le \theta_i \le 360,$  $1 \leq i \leq N$ ).
- The next line has an integer number *E* indicating the number of experiments of the inspection  $(1 \le E \le 10^2).$
- Each one of the following *E* lines contains two integer numbers  $H_j$  and  $A_j$  separated by blanks, representing (respectively) the fixed height and the fixed opening angle that parameterize the *j*-th experiment  $(1 \le H_j \le R, 0 \le A_j < 360, 1 \le j \le E)$ .

For each test case you can suppose that there are not two different objects placed at the same integer polar coordinate. The last test case is followed by a line containing two zeros.

#### **Output**

For each test case of the input, print *E* lines where the *j*-th line contains the maximal number of objects on the field that the radar should display according to the parameterization given for the *j*-th experiment  $(1 \leq j \leq E)$ .

#### **Sample Input**

## **Sample Output**

1

- 6
- 9
- 5 3
- 3
- 2
- 
- 2